## Taking a Picture in Aeries

- 1. Student Search
- 2. Find the student typing ID or name in the search box

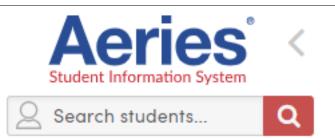

The Search tool accepts the complete or partial Student Name, Student Number, Student ID, State Student ID or SSN/S-Number (if used). Click the magnifying glass icon to bring up the Student Search window. This window allows for a new Search to be started and lists search tips. The default Search is limited to the current school. To search another School use the School selector to change Schools before searching.

## 3. Click on the student

| Studen   | t Search             |                           |                     |          |
|----------|----------------------|---------------------------|---------------------|----------|
| Filters: | ✓ Include Inactive S | Students Search All Sch   | ools 🗌 Fuzzy Searc  | h Result |
| Reverse  | e Lookup ~   Recent  | ly Viewed   Multi Student | Search   Multi-Year | District |
| johns    |                      |                           |                     |          |
|          | Last Name            | First Name                | Middle              | Co       |
| 9        | Johnson              | Cathy                     | R                   | м        |
| T        | Johnson              | Chad                      | L                   | w        |
| 9        | Johnson              | Clifford                  | R                   | w        |
| 0        | Johnson              | Dayna                     | R                   | D        |
| 9        | Johnson              | Kellie                    | Ν                   | м        |
| Q        | Johnson              | Kimberly                  | м                   | To       |
| 0        | Johnson              | Phillip Carlo             | R                   | w        |
| 20       | Johnston             | Gabriel                   | D                   | Тс       |

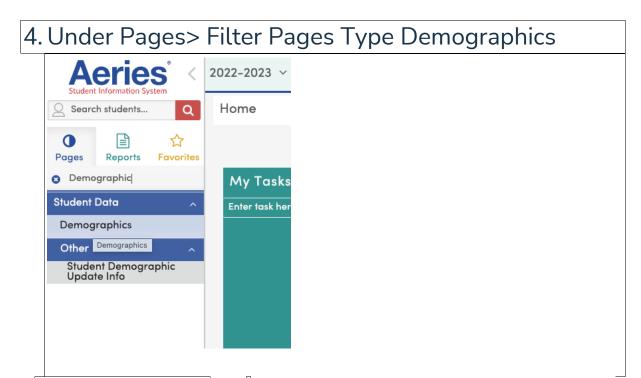

The **Student Demographics** page contains Demographic information about Students, such as Birthdate, Age, Gender, Contact information, Student ID, etc., along with some basic Enrollment, Language, Program information and more. Here is the left top corner you will see the Picture Area

| Demograp                                                            | phics                                                                                             |                                 |                                                                                                    |                                            |                                                                     |                       | Т н                                  | o Photo/Med                                                      | lia Release                                                                  |                                                        |                                         |
|---------------------------------------------------------------------|---------------------------------------------------------------------------------------------------|---------------------------------|----------------------------------------------------------------------------------------------------|--------------------------------------------|---------------------------------------------------------------------|-----------------------|--------------------------------------|------------------------------------------------------------------|------------------------------------------------------------------------------|--------------------------------------------------------|-----------------------------------------|
| Al                                                                  | llan (AJ) Abbott ~                                                                                |                                 |                                                                                                    |                                            |                                                                     | Gener                 | al Contact                           |                                                                  | Flags                                                                        |                                                        | 6 User Codes                            |
| -                                                                   | Student ID                                                                                        |                                 | 99400001                                                                                                    | Grade                                      |                                                                     |                       | 12                                   | Counselor                                                        |                                                                              |                                                        | Durbi                                   |
| State Student ID<br>Status Tag                                      |                                                                                                   |                                 | 1234567890                                                                                                    | Age                                        |                                                                     |                       | 18                                   | Language Flu                                                     | iency                                                                        |                                                        | English Lear                            |
|                                                                     |                                                                                                   |                                 | Active Gender                                                                                                    |                                            |                                                                     | Male                  | CorrLng / RptgLng                    |                                                                  | English / Spar                                                               |                                                        |                                         |
|                                                                     | Student Number                                                                                    |                                 | 1                                                                                                    | Birthdate                                  |                                                                     |                       | 11/11/2003                           | Interdistrict S                                                  | tatus                                                                        |                                                        |                                         |
| udent ID                                                            | Last Name                                                                                         | First Nam                       | ne i                                                                                                    | Middle Nam                                 | •                                                                   | Suffix                | Gender                               | Gr                                                               | d A                                                                          | ge                                                     | Birthdate                               |
| 9400001                                                             | Abbott                                                                                            | Allan                           |                                                                                                    | James                                      |                                                                     |                       | Male                                 | 12                                                               | 1                                                                            | 8                                                      | 11/11/2003                              |
| u#                                                                  | Last Alias                                                                                        | First Alia:                     | s                                                                                                    | Middle Alias                               |                                                                     |                       | Birth                                | Birth Verif                                                      |                                                                              | Status                                                 |                                         |
|                                                                     |                                                                                                   | AJ                              |                                                                                                    |                                            |                                                                     |                       | Hospital C                           | ertificate (2)                                                   |                                                                              |                                                        | Active                                  |
| tudent Data 1                                                       | Student Data 2                                                                                    | 1118 G                          | nce and Mailing Addres                                                                                                 | a 🎦                                        |                                                                     |                       | • Add                                | ress Not Found                                                   |                                                                              | ddress Status                                          |                                         |
|                                                                     | Change Address                                                                                    | 1118 G                          | Glenview Lane<br>Rock, CA 99999                                                                                        | s 🎦                                        |                                                                     |                       |                                      |                                                                  | d.                                                                           |                                                        |                                         |
| Grid Cod                                                            | Change Address                                                                                    | 1118 G<br>Eogle                 | e Rock, CA 99999<br>ResSchl                                                                                            |                                            |                                                                     | IntDist               | Adds      ResDist                    |                                                                  |                                                                              | b                                                      | lame Addr Ver                           |
|                                                                     | Change Address                                                                                    | 1118 G<br>Eogle                 | Glenview Lane<br>Rock, CA 99999                                                                                        |                                            |                                                                     | IntDist               |                                      |                                                                  | d.                                                                           | b                                                      | Name Addr Ver<br>8/28/2020              |
| Grid Cod<br>228<br>Parent                                           | Change Address<br>de<br>tt/Guardian                                                               | 1118 G<br>Eogle                 | e Rock, CA 99999<br>ResSchl                                                                                            | 94)                                        | Telephone                                                           | IntDist<br>Extn       |                                      | IntDist                                                          | d.<br>Exp Dt<br>Student Co                                                   | Montact Info                                           | 8/28/2020                               |
| Grid Cod<br>228<br>Parent<br>Name: <u>M/N</u>                       | Change Address<br>de<br>#/Guardian<br># A Abbott                                                  | 1118 G<br>Eogle                 | Glenview Lane<br>e Rock, CA 99999<br>ResSchl<br>agle High School (9                                                    | 94)<br>Primary:                            | (777) 555-9448                                                      |                       |                                      | IntDist<br>Student's                                             | d.<br>Exp Dt<br>Student Co<br>Email: stu                                     | Þ                                                      | 8/28/2020                               |
| Grid Cod<br>228<br>Parent<br>Name: <u>M/N</u>                       | Change Address<br>de<br>tt/Guardian                                                               | 1118 G<br>Eogle                 | ölenview Lane<br>Rock, CA 99999<br>ResSchl<br>agle High School (9<br>Father Work                                       | 94)<br>Primary:<br>- Adam A:               | (777) 555-9448<br>(777) 555-7537                                    |                       |                                      | IntDist<br>Student's<br>Student's M                              | d.<br>Exp Dt<br>Student Co<br>Email: stu<br>Iobile:                          | Montact Info                                           | 8/28/2020                               |
| Grid Cod<br>228<br>Parent<br>Name: <u>M/N</u>                       | Change Address<br>de<br>#/Guardian<br># A Abbott                                                  | 1118 G<br>Eogle                 | ölenview Lane<br>Rock, CA 99999<br>ResSchl<br>agle High School (9<br>Father Work                                       | 94)<br>Primary:<br>- Adam A:               | (777) 555-9448                                                      |                       |                                      | IntDist<br>Student's                                             | d.<br>Exp Dt<br>Student Co<br>Email: stu<br>Iobile:                          | ntact Info<br>ident@aeries.                            | 8/28/2020                               |
| Grid Cod<br>228<br>Parent<br>Name: <u>M/N</u><br>Ed Lvl: <u>Som</u> | Change Address<br>de<br>#/Guardian<br># A Abbott                                                  | 1118 G<br>Eogle<br>Screaming Ec | ölenview Lane<br>Rock, CA 99999<br>ResSchl<br>agle High School (9<br>Father Work                                       | 94)<br>Primary:<br>- Adam A:<br>Mbl - Sar: | (777) 555-9448<br>(777) 555-7537                                    |                       |                                      | IntDist<br>Student's<br>Student's M                              | d.<br>Exp Dt<br>Student Co<br>Email: stu<br>Nobile:<br>n Pref:               | Montact Info                                           | 8/28/2020                               |
| Grid Cod<br>228<br>Parent<br>Name: <u>M/N</u><br>Ed LvI: <u>Som</u> | Chonge Address<br>de<br>MOuordian<br>A A Abbott<br>te College (12)                                | 1118 G<br>Eogle<br>Screaming Ec | Slenview Lane<br>Rock, CA 99999<br>ResSchl<br>agle High School (9<br>Father Work<br>Stepmother                         | 94)<br>Primary:<br>- Adam A:<br>Mbl - Sar: | (777) 555-9448<br>(777) 555-7537<br>(777) 569-1498                  | Edn                   | ResDist                              | IntDist<br>Student's N<br>Notification                           | d.<br>Exp Dt<br>Student Co<br>Email: stu<br>Nobile:<br>n Pref:               | ntact Info<br>ident@aeries.<br>9th Grade               | 8/28/2020<br>com                        |
| Grid Cod<br>228<br>Parent<br>Name: <u>M/N</u><br>Ed Lvi: <u>Som</u> | Chonge Address<br>de<br>M/Guardian<br>A A Abbott<br>te College (12)<br>Prog Att Prg 1             | 1118 G<br>Eogle<br>Screaming Ec | Slenview Lae<br>Rock, CA 99999<br>ResSchl<br>Aggle High School (9<br>Father Work<br>Stepmother<br>US School Age 3 & Up | 94)<br>Primary:<br>- Adam A:<br>Mbl - Sar: | (777) 555-9448<br>(777) 555-7537<br>(777) 569-1498<br>S School K-12 | Extn<br>Dist Enter Dt | ResDist                              | IntDist<br>Student's N<br>Notification                           | d.<br>Exp Dt<br>Student Cc<br>Email: stu<br>tobile:<br>n Pref:<br>s Dt       | ntact Info<br>ident@aeries.<br>9th Grade<br>Entry Year | 8/28/2020<br>com<br>Cohort              |
| Grid Cod<br>228<br>Parent<br>Name: <u>M/N</u><br>Ed LvI: <u>Som</u> | Chonge Address<br>de<br>M/Guardian<br>A A Abbott<br>e College (12)<br>Prog Att Prg 1<br>r Program | 1118 G<br>Eagle<br>Screaming Ea | Slenview Lae<br>Rock, CA 99999<br>ResSchl<br>Aggle High School (9<br>Father Work<br>Stepmother<br>US School Age 3 & Up | 94)<br>Primary:<br>- Adam A:<br>Mbi - Sar: | (777) 555-9448<br>(777) 555-7537<br>(777) 569-1498<br>S School K-12 | Extn<br>Dist Enter Dt | ResDist                              | IntDist<br>Student's N<br>Notification<br>Schl Leave<br>Family K | d.<br>Exp Dt<br>Student Cc<br>Email: stu<br>tobile:<br>n Pref:<br>s Dt       | 9th Grade<br>Entry Year<br>2017-2018                   | 8/28/2020<br>com<br>Cohort              |
| Grid Cod<br>228<br>Parent<br>Name: <u>M/N</u><br>Ed Lvi: <u>Som</u> | Change Address de M/Guardan AA Abbott te College (12) Prog Att Prg t r Program Courselor          | 118 G<br>Eagle<br>Screaming Ea  | Slenview Lae<br>Rock, CA 99999<br>ResSchl<br>Aggle High School (9<br>Father Work<br>Stepmother<br>US School Age 3 & Up | 94)<br>Primary:<br>- Adam A:<br>Mbi - Sar: | (777) 555-9448<br>(777) 555-7537<br>(777) 569-1498<br>S School K-12 | Extn<br>Dist Enter Dt | ResDist<br>Schl Enter Dt<br>9/5/2018 | IntDist<br>Student's N<br>Notification<br>Schl Leave<br>Family K | d.<br>Exp Dt<br>Student Cc<br>Email: stu<br>tobile:<br>h Pref:<br>e Dt<br>ey | 9th Grade<br>Entry Year<br>2017-2018                   | 8/28/2020<br>com<br>Cohort<br>2020-2021 |

## 5. Select the Camera Icon for a new picture or the pencil to edit the current picture

| Demographics |                                                                |   |  |  |  |
|--------------|----------------------------------------------------------------|---|--|--|--|
| G Allo       | an (AJ) Abbott ~                                               | € |  |  |  |
|              | Student ID<br>State Student ID<br>Status Tag<br>Student Number |   |  |  |  |

| Selecting  | the Camera icon o | pens the fol | lowing for   | n.       |        |       |     |
|------------|-------------------|--------------|--------------|----------|--------|-------|-----|
| Stu ID#    | Last Name         | First Name   | Mid          | dle Name | Gender | Grade | Age |
| 99400001   | Abbott            | Allan        | Jan          | nes      | м      | 12    | 18  |
| Live Video |                   |              | Picture      |          |        |       |     |
|            |                   | Take Picture | Save Picture | Cancel   |        |       |     |

The form utilizes your computer's web camera to display the **Live Video** view with the actual picture size framed in. When the appropriate view is achieved, clicking **Take**Picture takes a picture and display it under Picture. Selecting Save Picture saves the Image.

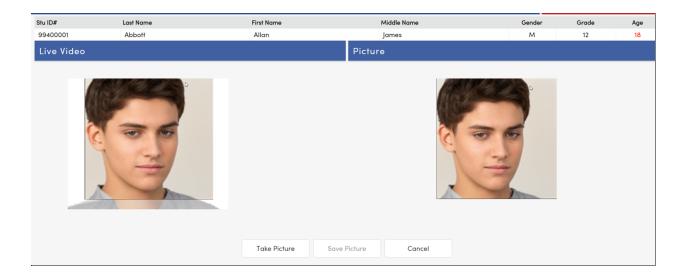

## You have completed the Process!!!